## **Auto Multiple Choice - Support # 321: mise en page**

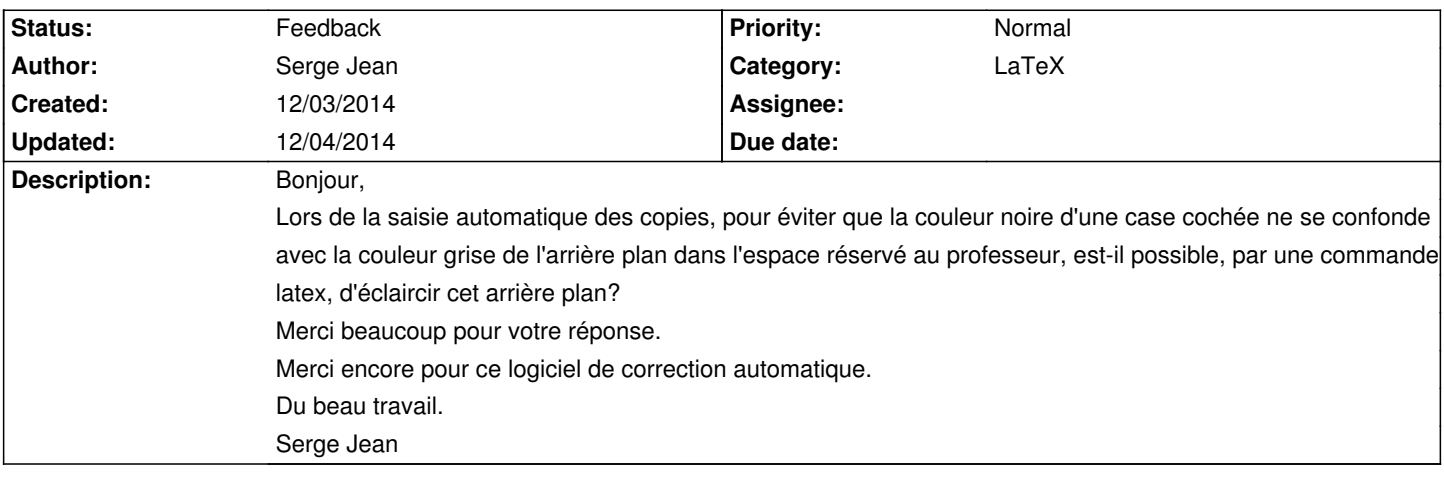

## **History**

## **12/04/2014 10:46 am - Alexis Bienvenüe**

*- Target version deleted (1.4.0)*

*- Assignee deleted (Alexis Bienvenüe)*

*- Status changed from New to Feedback*

oui : c'est l'option @backgroundcol@ lors de l'utilisation de @AMCOpen@. Vous pouvez mettre @backgroundcol=white@, ou trouver une couleur gris clair qui vous convient (les couleurs sont celles utilisables par le paquet @xcolor@).